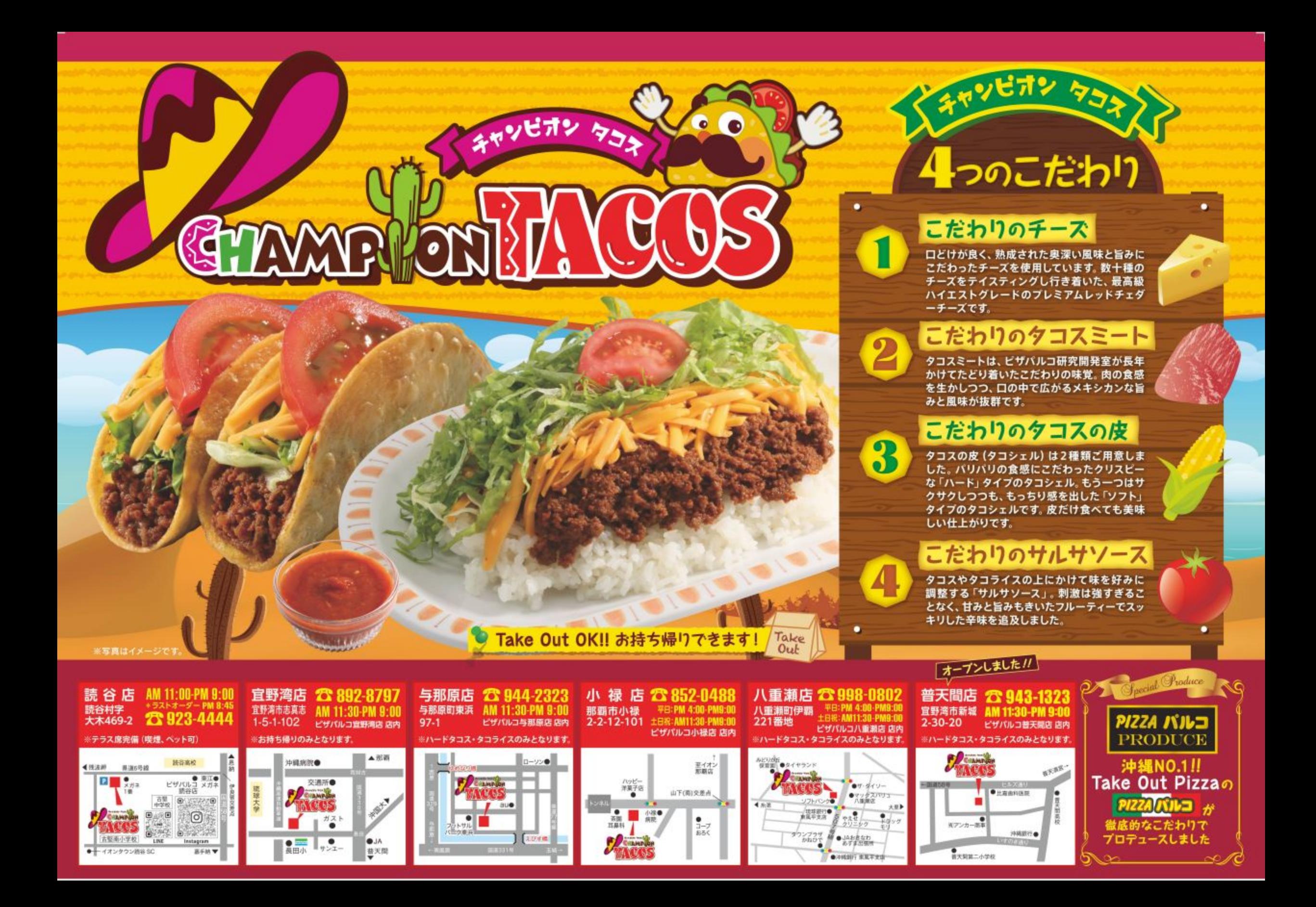

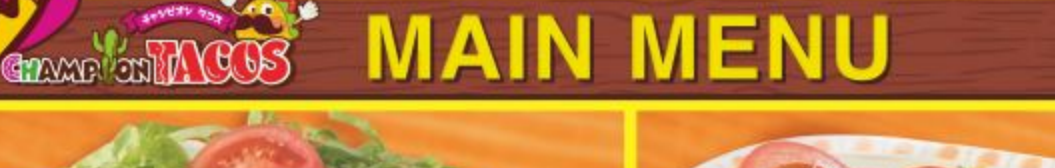

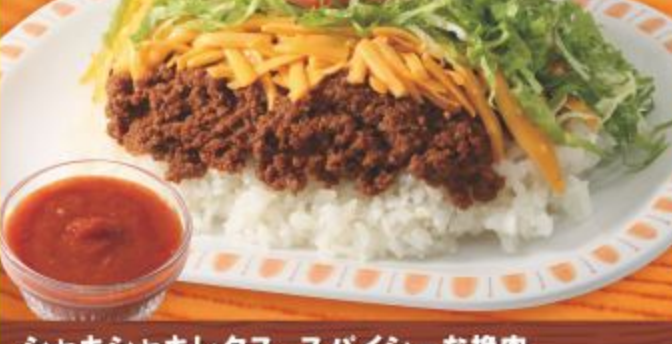

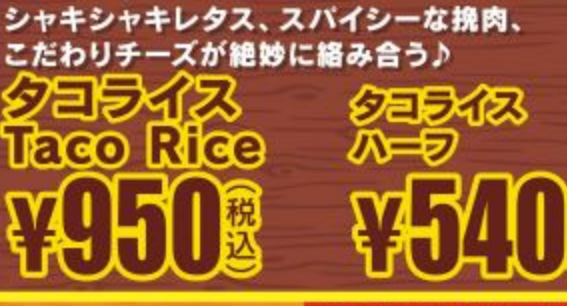

パリパリ食感のクリスピータコス。

食べたら止まらなくなるかも!?

夕日久

**Hard Tacos** 

Take

より一層おいしく召し上がっていただく為に、

雛

體

全メニューお持ち帰りできます!

当店ではタコスミートは冷製を提供しています

直径:約10cm

**(DDDD=203)** 

**CONDE-RETH)** 

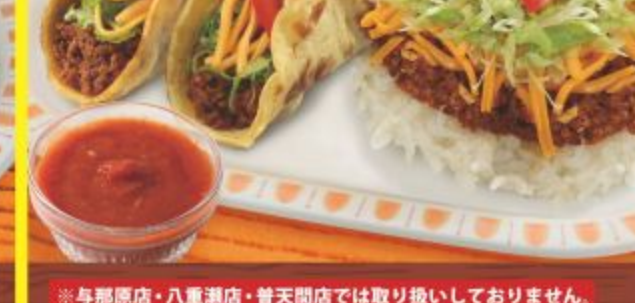

一皿で一度にハードタコス、ソフトタコスが 味わえる♪ タコライスとタコスの贅沢セット

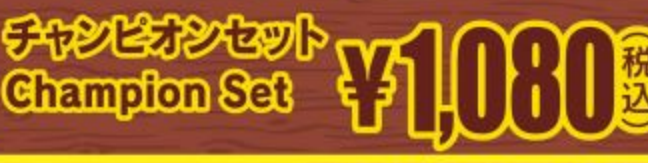

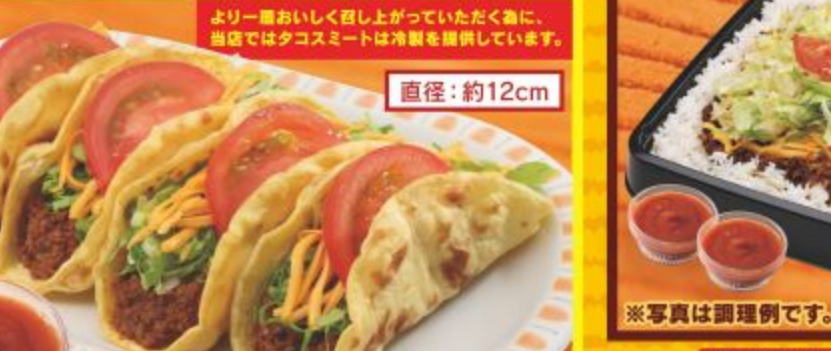

※与那原店・八重瀬店・普天間店では取り扱いしておりません。

サクサクもっちりのソフトタイプのタコシェル。 皮だけ食べても美味しい♪ 2년<del>국</del><br>21pcs (CDCCP)=2(13) **Solt laces** 儼 纜 **COCO-SILLA** 

ハードタコス/ソフトタコスはより一層おいしく召し上がって いただく為に、当店ではタコスミートは冷製を提供しています。

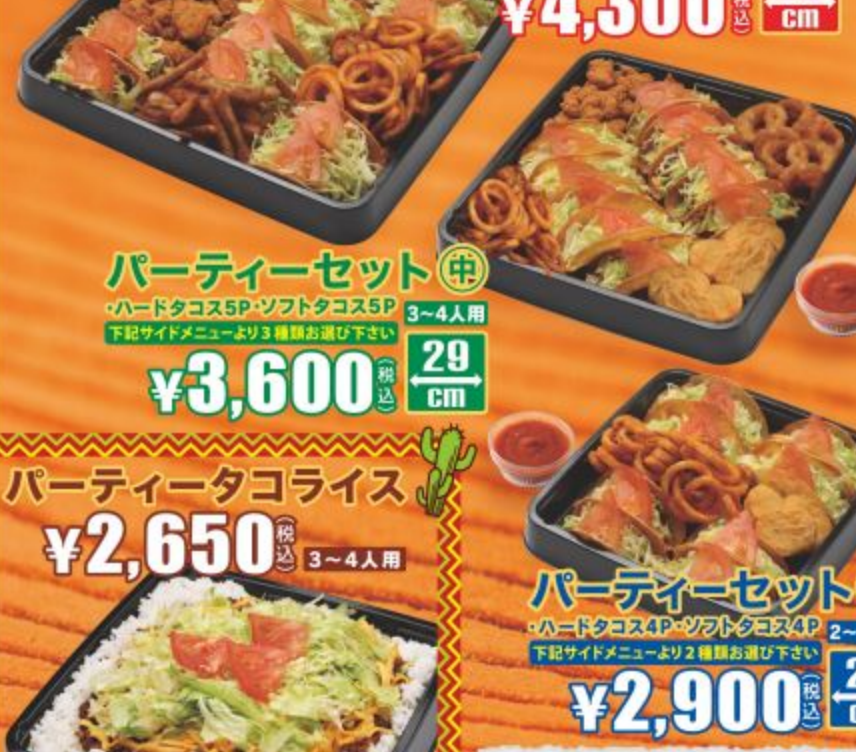

※与那原店・八重瀬店・普天間店は、ソフト<br>タコス・バーティーセット・サイドメニュー各種<br>及びバーティータコライスのお取り扱いは<br>ありませんのでご了承下さい。 ※宜野湾店のパーティーセットは前日までの ご予約注文となります。

2~3人用

パーティーにオススメ

パーティーセット(\*) タコス6P・ソフトタコス6P 4~6人用

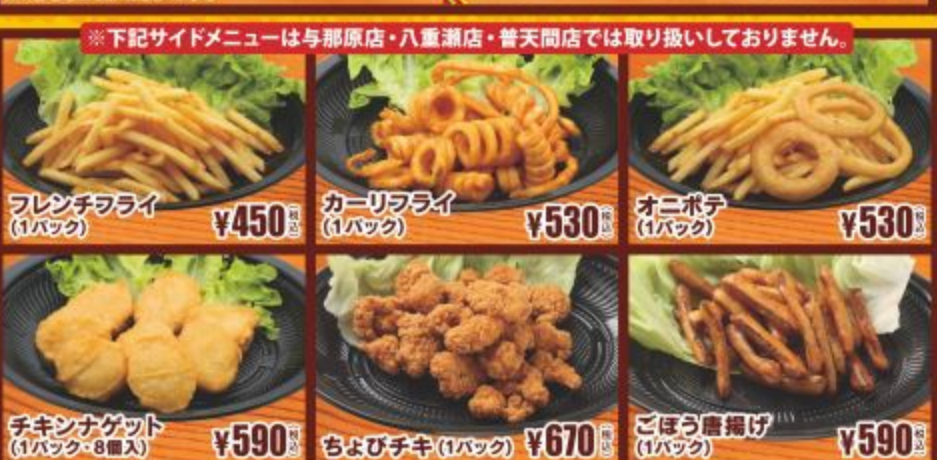

●写真はイメージで、実際の商品と異なる場合がございます。●店舗によっては、一部お取り扱いしていない商品がございます。<br>●メニューに記載されている内容は予告なく変更する場合がございます。※以上、予めご了承ください。